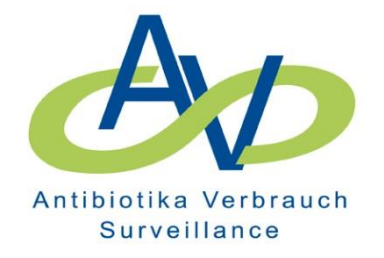

# **Antibiotika-Verbrauchs-Surveillance**

Surveillanceprotokoll\_V.1.9

Projekt des Robert Koch-Instituts in Zusammenarbeit mit dem Institut für Hygiene und Umweltmedizin, Charité Berlin

Berlin, 09-09-2017

# Inhaltsangabe

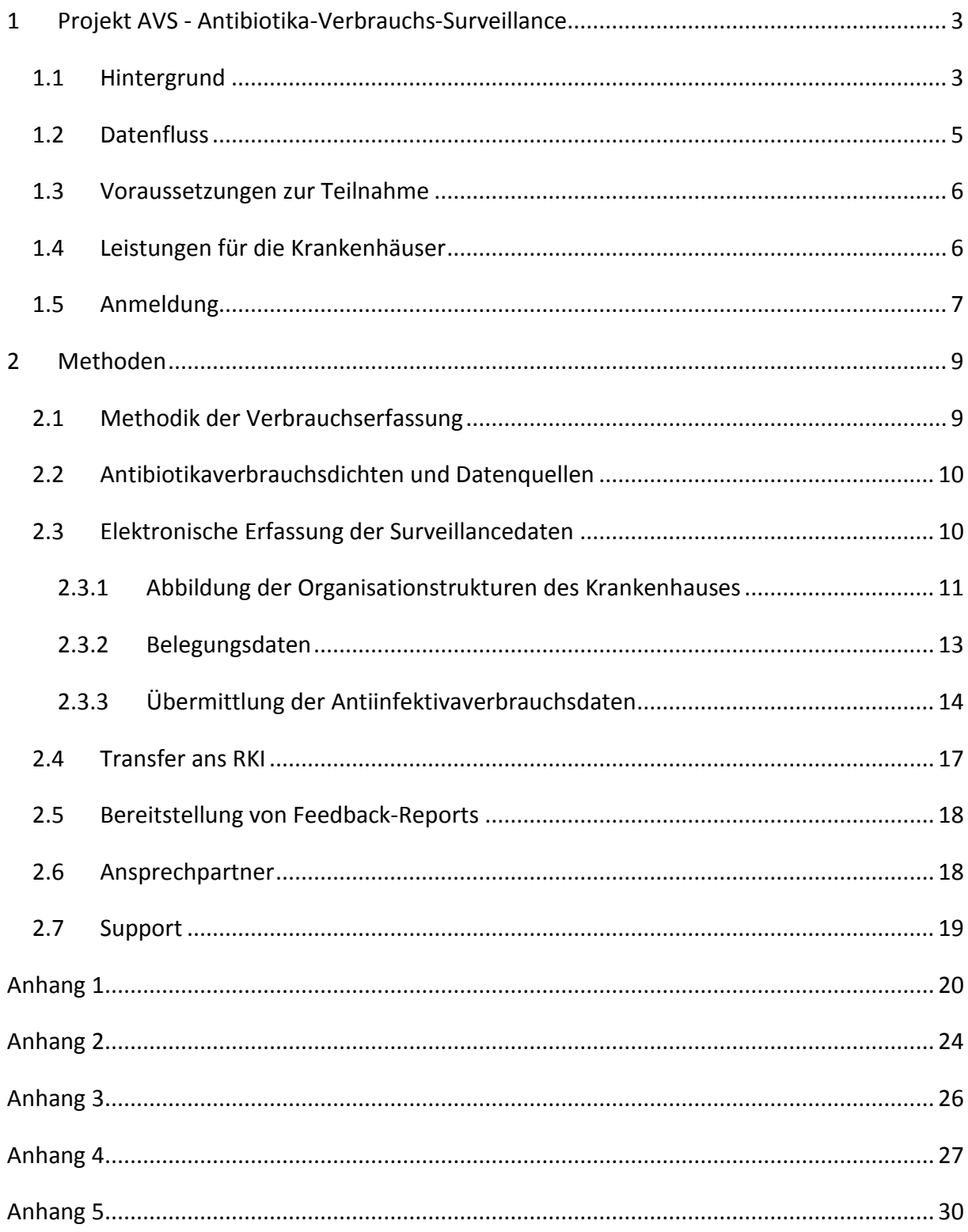

## <span id="page-2-0"></span>**1 Projekt AVS - Antibiotika-Verbrauchs-Surveillance**

#### <span id="page-2-1"></span>**1.1 Hintergrund**

Im Juli 2011 wurde das "Gesetz zur Änderung des Infektionsschutzgesetzes und weiterer Gesetze" verabschiedet mit dem übergeordneten Ziel die Verhütung und Bekämpfung von Krankenhausinfektionen und resistenten Krankheitserregern zu verbessern. In § 23 Abs. 4 Satz 2 IfSG werden Leiter von Krankenhäusern und von Einrichtungen für ambulantes Operieren dazu verpflichtet Daten zum Antibiotikaverbrauch "fortlaufend in zusammengefasster Form aufzuzeichnen, diese Daten unter Berücksichtigung der lokalen Resistenzsituation zu bewerten, daraus sachgerechte Schlussfolgerungen hinsichtlich des Einsatzes von Antibiotika zu ziehen und das Personal über erforderliche Anpassungen zu informieren und diese umzusetzen". Art und Umfang der zu erfassenden Daten wurden gemäß § 4 Abs. 2 Nr. 2b, IfSG vom RKI festgelegt (BGBL, Juli 2013).

Hier wird der Tatsache Rechnung getragen, dass neben der Umsetzung hygienischer Standards der strategische Einsatz von Antibiotika in Krankenhäusern für die Entwicklung und Verbreitung von Antibiotika-Resistenzen eine wesentliche Rolle spielt. Weltweit wird von einer besorgniserregenden Zunahme der Resistenzen insbesondere bei gramnegativen Erregern berichtet. Gleichzeitig ist aber die Entwicklung und Neuzulassung von Antibiotika und neuen Therapieformen unzureichend. Für die Erhaltung der Therapierbarkeit von Infektionskrankheiten hat daher der sachgerechte und umsichtige Einsatz der zurzeit verfügbaren Antibiotika eine große Bedeutung. Sogenannte Antibiotic Stewardship (ABS) Programme umfassen ein Bündel von Maßnahmen zur Realisierung einer rationalen Antibiotikatherapie mit dem Ziel, den individuellen Nutzen für den Patienten zu verbessern, den Selektionsdruck auf die Bakterienpopulation und die Kosten für das Gesundheitssystem zu vermindern. Die kontinuierliche Erfassung und Analyse des Antibiotikaverbrauchs ist eine wesentliche Voraussetzung für die effiziente Umsetzung solcher Antibiotikamanagement-Systeme.

Die Basisdaten für die Durchführung einer Antibiotikaverbrauchs-Surveillance müssen nicht neu erhoben werden, sondern liegen in den Krankenhäusern bereits vor. Eine strukturierte Aufbereitung zum Zwecke der Überwachung des Antibiotikaverbrauchs erfolgt jedoch meist nicht, so dass dafür erforderliche technische Tools in der Regel nicht zur Verfügung stehen bzw. noch nicht entwickelt wurden. Daher hat das RKI in Zusammenarbeit mit der Charité (Nationales Referenzzentrum für Surveillance von nosokomialen Infektionen, im folgenden NRZ) das Projekt AVS - Antibiotika-Verbrauchs-Surveillance ins Leben gerufen um die Krankenhäuser in der Umsetzung der gesetzlichen Regelung zu unterstützen. Dabei verantwortet das RKI die inhaltliche Konzeption und stellt die informationstechnischen Voraussetzungen für die Verarbeitung der Rohdaten (z. B. Berechnung der Verbrauchswerte) und für das gesamte Reporting bereit, das NRZ stellt für die Datenerfassung und als Oberfläche für die Feedback-Übermittlung das in dem Krankenhaus-Infektions-SurveillanceSystem (KISS) bereits etablierte Online-System "webKess" zur Verfügung, das um die Komponente "AVS.webKess" erweitert wurde.

Ziele des Projektes:

- Unterstützung der Krankenhäuser in der Implementierung und Durchführung der Antibiotikaverbrauchs-Surveillance gemäß den gesetzlichen Vorgaben (§ 23 Abs. 4 Satz 2 IfSG)
- Unterstützung der lokalen Antibiotic Stewardship-Aktivitäten
	- Zeitnahe Bereitstellung von Feedback-Report
	- Ermöglichung der Erstellung flexibler, individueller Auswertungen
- Erhebung von regional und national repräsentativen Daten
- Bereitstellung von Referenzdaten

Perspektivisch sollen die Daten verschiedener Surveillance-Systeme zusammengeführt werden.

## <span id="page-4-0"></span>**1.2 Datenfluss**

Die erforderlichen Daten werden vom Krankenhaus über das Datenportal "webKess" eingespeist und nach technischer Validierung der Daten an das RKI transferiert. Hier durchlaufen die Daten weitere Validierungsschritte bevor sie in die Prozesse zur Berechnung der Verbrauchsdichten sowie zur Erstellung der Feedback-Reports eingeschleust werden. Die Feedback-Reports des RKI werden den Krankenhäusern über das Datenportal "webKess" zugänglich gemacht.

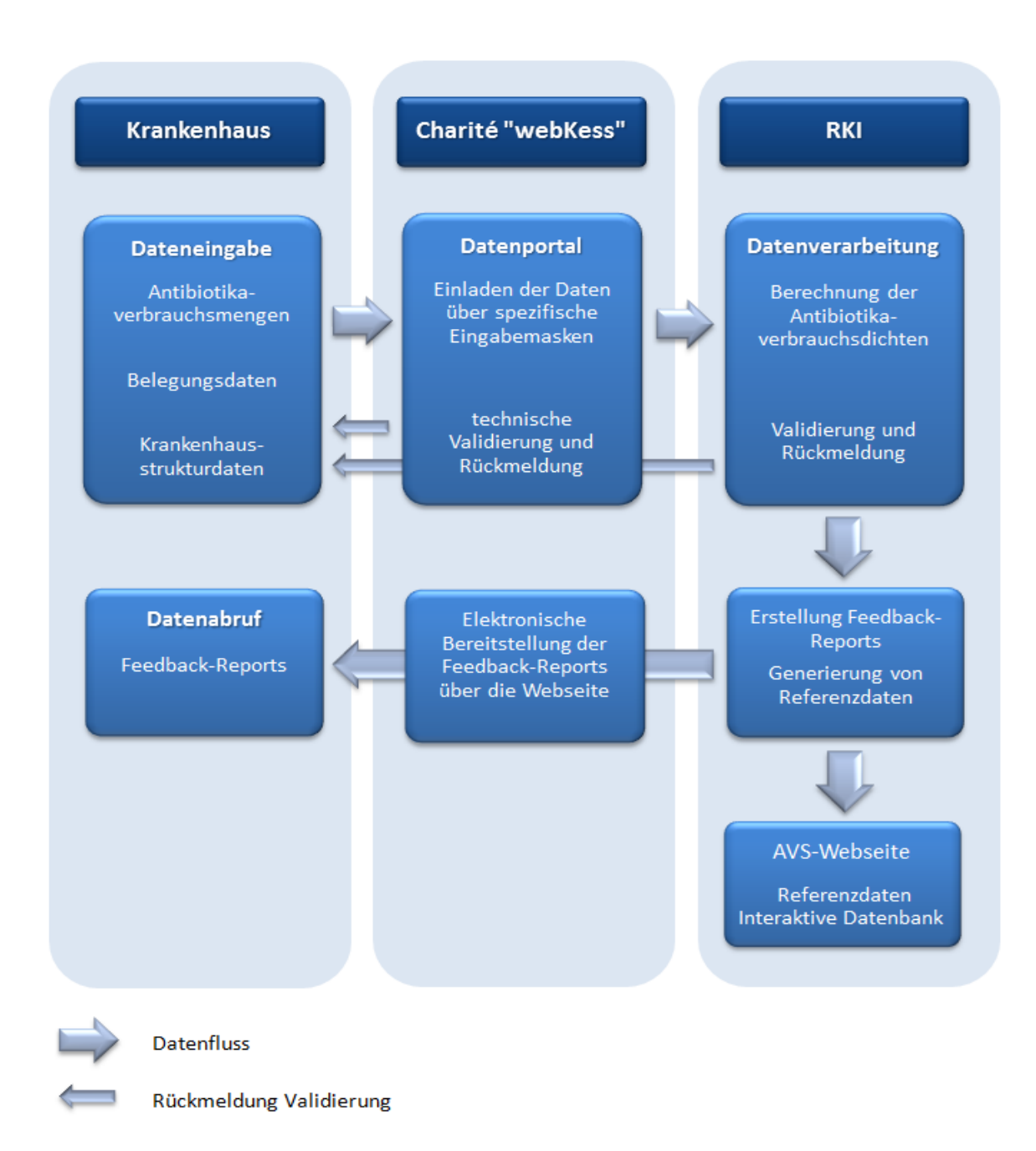

*Schematische Darstellung des Datenflusses*

#### <span id="page-5-0"></span>**1.3 Voraussetzungen zur Teilnahme**

- Zustimmung der Klinikleitung zur Durchführung der Antibiotikaverbrauchs-Surveillance in AVS.
- Zustimmung der für die Durchführung verantwortlichen Abteilungen des Krankenhauses wie Krankenhausverwaltung bzw. Controlling und der zuständigen Apotheke zur Bereitstellung der erforderlichen Daten.
- Einspeisung der Daten durch ein vom NRZ zur Verfügung gestelltes Datenmanagement-system (AVS.webKess).
- Bereitschaft zur Lieferung der Daten entsprechend den inhaltlichen und technischen Vorgaben des RKI bzw. des NRZ, Charité.
- Teilnahme des gesamten Krankenhauses an der Antibiotikaverbrauchs-Surveillance. Eine Beschränkung der Teilnahme auf einzelne Stationen z. B. nur Intensivstationen ist nicht möglich. (Die Beteiligung von Ambulanzen bzw. Polikliniken und Tageskliniken ist nicht verpflichtend).
- Bereitschaft zur Teilnahme an Validierungsmaßnahmen.
- Benennung einer für die Übermittlung der Daten verantwortlichen Person, die für das NRZ bzw. das RKI als Ansprechpartner zur Verfügung steht.

Die Teilnahme an dem Projekt "AVS" ist unabhängig von der Teilnahme des Krankenhauses an KISS

#### <span id="page-5-1"></span>**1.4 Leistungen für die Krankenhäuser**

- Bereitstellung eines Web-basierten Datenmanagementsystems für die Eingabe der Daten und den Abruf der Feedback-Reports.
- Berechnung der Antiinfektivaverbrauchsmengen (DDD bzw. RDD) und –dichten (DDD (RDD) / 100 Patiententage (PT) bzw. Fälle bezogen auf verschiedene Organisationsebenen des Krankenhauses.
- Zeitnahe Bereitstellung der Analysenergebnisse in Form von Antibiotikaverbrauchsberichten.
- Bereitstellung von Referenzdaten (soweit von der Datenlage her sinnvoll).

Das NRZ und das RKI sichern den Krankenhäusern zu, dass alle krankenhausbezogenen Daten absolut vertraulich behandelt werden (siehe auch Teilnahmeerklärung).

#### **Die Teilnahme an AVS ist für die Krankenhäuser kostenfrei.**

## <span id="page-6-0"></span>**1.5 Anmeldung**

Der erste Schritt zur Teilnahme ist die Registrierung als Anwender. Um Zugang zu "AVS.webKess" zu erhalten, muss sich der individuelle Nutzer zunächst registrieren. Sobald ein Benutzerkonto eingerichtet ist, kann sich der Nutzer mit Nutzernamen und Passwort einloggen und die Anmeldung des Krankenhauses für AVS vornehmen. Eine Teilnahme an dem Projekt AVS ist unabhängig von der Teilnahme an einem KISS-Modul. Eine detaillierte Beschreibung des Prozederes findet sich auf der Webseite [https://avs.rki.de](https://avs.rki.de/) [\(Ablaufdiagramm\\_Registrierung\)](https://avs.rki.de/Docs/Ablaufdiagramm_Registrierung.pdf). Bestandteil der Anmeldung ist die Unterzeichnung einer Vereinbarung zwischen NRZ, RKI und dem teilnehmenden Krankenhaus, in welcher die Weitergabe der Daten an das RKI und Datenschutz-rechtliche Belange geregelt werden.

Daten, die bei der Anmeldung übermittelt werden sollen:

- Daten des individuellen Nutzers
- Daten der für die Übermittlung der geforderten Daten hauptverantwortlichen Person
- Krankenhaus-Stammdaten

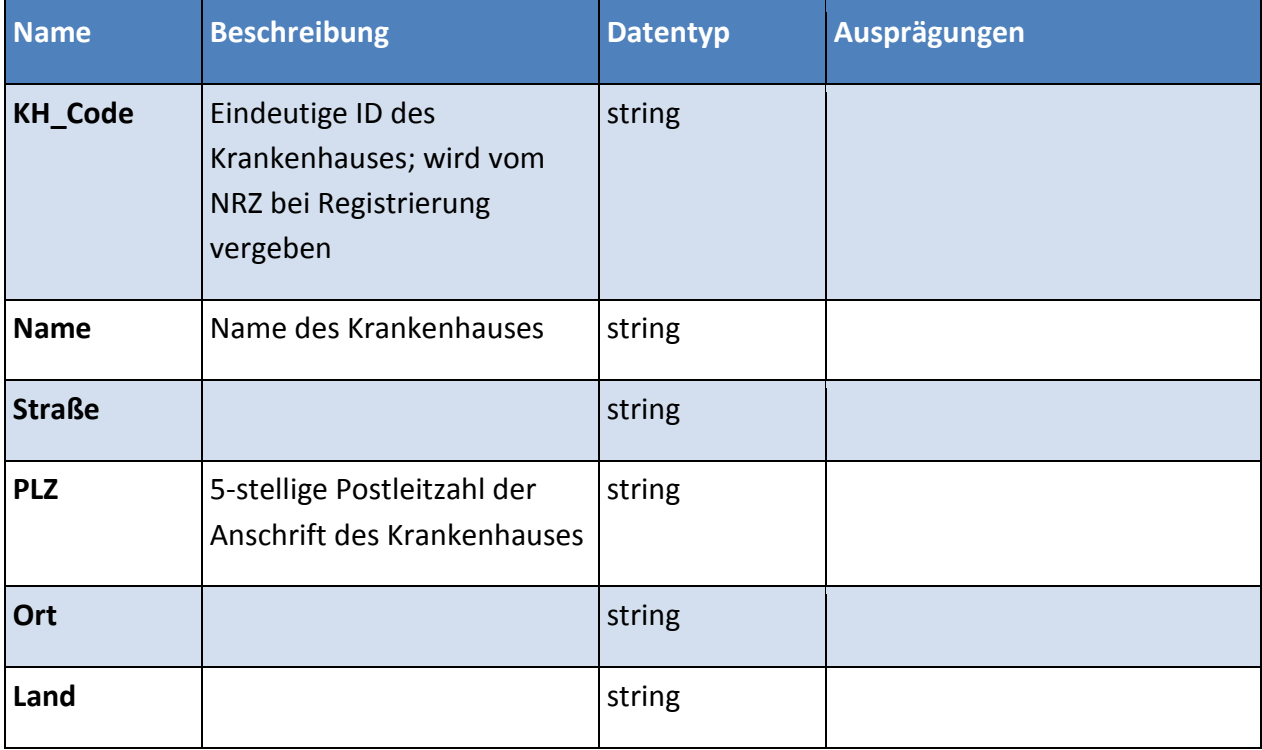

#### **Tabelle 1. Liste und Beschreibung der zu übermittelnden Krankenhausstammdaten**

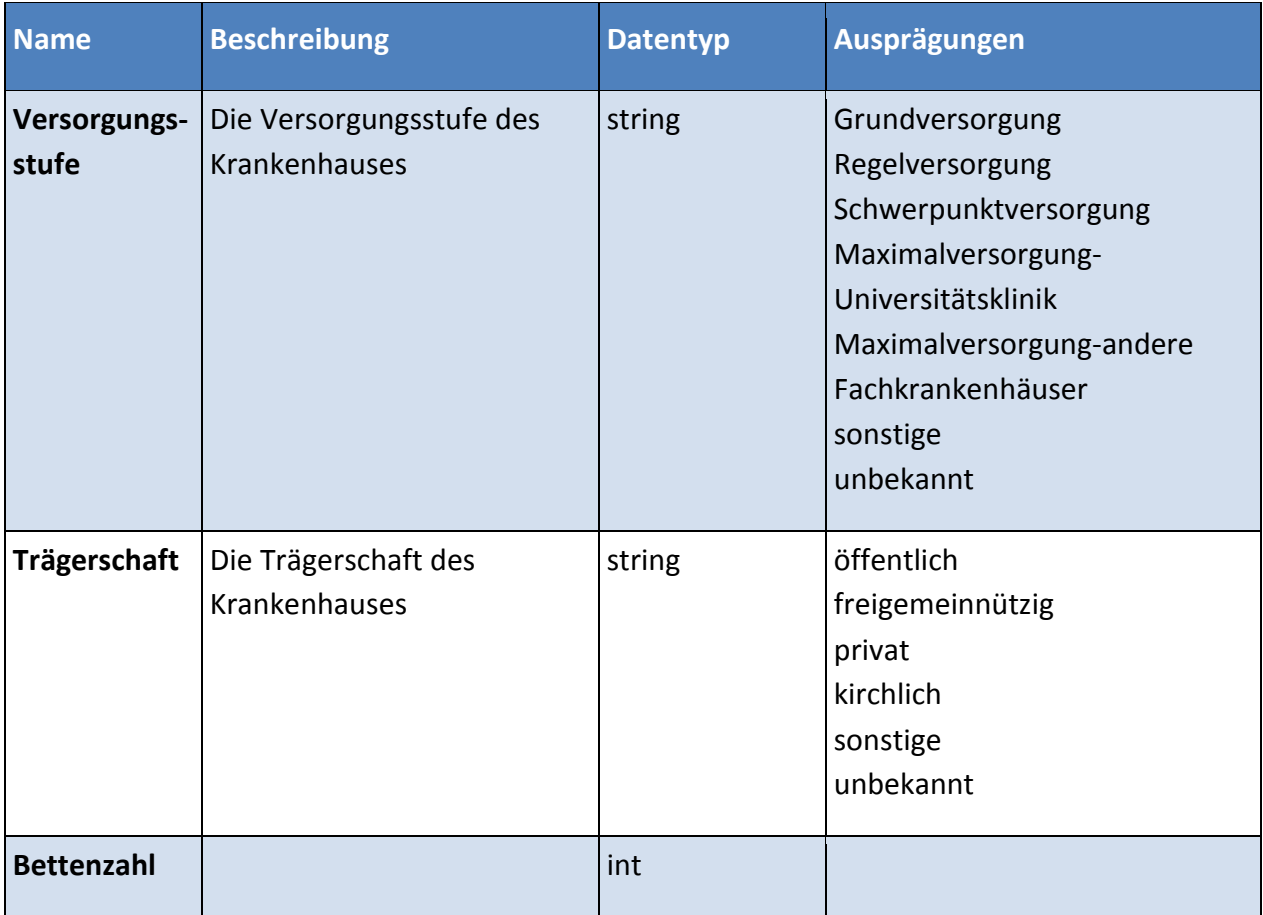

## **Tabelle 2. Beispiel für einen Datensatz**

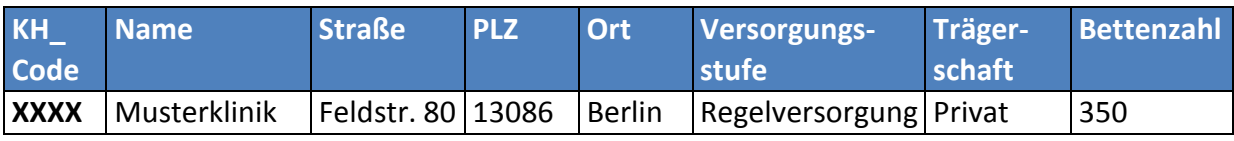

## <span id="page-8-0"></span>**2 Methoden**

## <span id="page-8-1"></span>**2.1 Methodik der Verbrauchserfassung**

Das methodische Vorgehen orientiert sich an den inhaltlichen Vorgaben der Bekanntmachung des RKI: "Festlegungen zu Art und Umfang des Antibiotika-Verbrauchs in Krankenhäusern", Bundesgesundheitsblatt-Gesundheitsforschung-Gesundheitsschutz, 2013 (1).

Wichtige Eckpunkte:

- 1. Anwendung des ATC/DDD (Anatomical Therapeutic Chemical/Defined Daily Dose)- Klassifikationssystems der WHO
- 2. Zielgröße ist die Antibiotika-Verbrauchsdichte:

## Anzahl der Tagesdosen (DDD) des Wirkstoffes 100 Patiententage (Fälle)

Ergänzend können Berechnungen mit RDD (Recommended Daily Dose) erfolgen.

- 3. Krankenhausorganisationsebenen, für die die Verbrauchsdichten berechnet werden sollen: Einzelne Fachbereiche, differenziert nach Stationstyp oder alternativ einzelne Stationen (definiert nach Fachbereich und Stationstyp)
- 4. Analyse der Antibiotika-Verbrauchsdaten mindestens 1 x jährlich
- 5. ATC-Codes der Antibiotikagruppen, die überwacht werden sollen:
	- J01 Antibiotika zur systemischen Anwendung
	- J02 Antimykotika zur systemischen Anwendung
	- J04A Mittel zur Behandlung der Tuberkulose
	- J05 Antivirale Mittel zur systemischen Anwendung
	- A07AA Intestinale Antibiotika
	- P01AB Nitroimidazol-Derivate

In dem Artikel: "Antibiotika-Verbrauchs-Surveillance. Ausführungen und Erläuterungen zur Bekanntmachung" (2) werden die oben genannten Punkte näher beschrieben.

## <span id="page-9-0"></span>**2.2 Antibiotikaverbrauchsdichten und Datenquellen**

Für die Berechnung der Antibiotikaverbrauchsdichten werden Informationen zur Organisationsstruktur des Krankenhauses benötigt sowie die Belegungsdaten und die Antibiotikaverbrauchsmengen für eine bestimmte Zeitperiode. Die erforderlichen Daten zur kostenstellenbezogenen Berechnung von Antibiotikaverbrauchsmengen liegen in den Warenwirtschaftssystemen der Apotheken vor. Die Informationen zu den Patiententagen und der Anzahl der aufgenommenen Patienten pro Kostenstelle bzw. pro Station sowie die Krankenhausstrukturdaten (Zuordnung Kostenstelle-Station-Fachbereich) können von der Krankenhausverwaltung bzw. dem Controlling zur Verfügung gestellt werden.

#### <span id="page-9-1"></span>**2.3 Elektronische Erfassung der Surveillancedaten**

Für die elektronische Erfassung der Surveillancedaten wird das Datenportal "webKess" [\(www.webkess.de\)](http://www.webkess.de/) verwendet. Die erforderlichen Daten sollen in einer definierten Struktur (siehe unten) über spezifische Eingabemasken manuell eingegeben oder als gesamte Datei importiert werden. Hierzu werden von RKI/Charité detaillierte Vorlagen zu folgenden Datensätzen bereitgestellt:

- 1. Organisationstrukturen des Krankenhauses,
- 2. Belegungsdaten,
- 3. Verbrauchsdaten.

Die bereitgestellten Vorlagen sollen der Apotheke bzw. der Krankenhausverwaltung als Muster dafür dienen, welche Inhalte in welcher Form übermittelt werden sollen (Surveillanceprotokoll und das technische Dokument "Datenimport von Surveillancedaten in webKess (Importspezifikationen)", [https://avs.rki.de\)](https://avs.rki.de/).

#### **Validierung**

Die gelieferten Daten werden im RKI/Charité einer automatisierten Datenprüfung (Validierung) unterzogen und das Ergebnisprotokoll wird dem Einsender zurückgespiegelt, sodass Fehler (z.B. fehlende Einträge in einem Pflichtfeld) ggf. zeitnah behoben werden können.

Es gibt zwei Fehler-Niveaus:

- **• "Warning":** Ein einzelner fehlerhafter Datensatz konnte nicht hochgeladen werden.
- **• "Error":** Der gesamte Datensatz konnte aufgrund von strukturellen Abweichungen nicht hochgeladen werden.

Das Fehlerprotokoll kann über "webKess" (Button linke Bildschirmseite: "Dokumente") abgerufen werden. Hieraus kann der Teilnehmer entnehmen an welcher Stelle im Datensatz welcher Fehler aufgetreten ist, so dass eine Korrektur schnell und ohne großen Suchaufwand erfolgen kann.

Für das Vorbereiten und Hochladen der Datensätze in webKess stehen der IT-Support der Charité [\(avs-support@charite.de\)](mailto:kiss-support@charite.de) sowie das RKI [\(avs@rki.de\)](mailto:avs@rki.de) zur Ihrer Unterstützung zur Verfügung (Ansprechpartner siehe unter Punkt 2.6).

#### <span id="page-10-0"></span>**2.3.1 Abbildung der Organisationstrukturen des Krankenhauses**

Nach den Vorgaben des RKI zu § 23 soll die Berechnung der Antibiotikaverbrauchsdichten für einzelne Fachbereiche/Fachabteilungen differenziert nach Stationstyp oder alternativ für einzelne Stationen (definiert nach Fachbereich/Stationstyp) erfolgen. Für die korrekte Berechnung und Zuordnung der Antibiotikaverbrauchsdichten muss die Organisationsstruktur des Krankenhauses in Bezug auf Kostenstellen, Stationen, Fachbereiche, Stationstyp korrekt abgebildet und an die zentrale Datenbank übermittelt werden. Die Kostenstelle fungiert hierbei als kleinste, organisatorische Einheit, die einer Station (Stationsname, Stationstyp) und einem Fachbereich zugeordnet werden muss. Tabelle 3 zeigt, welche Parameter übermittelt werden sollen und im Anhang 2 ist eine entsprechende Beispieltabelle zur Datenübermittlung zu finden. Technische Details zur Datenübermittlung finden sich im Dokument "Datenimport von Surveillancedaten in webKess (Importspezifikationen)" auf der AVS-Webseite [\(https://avs.rki.de\)](https://avs.rki.de/)

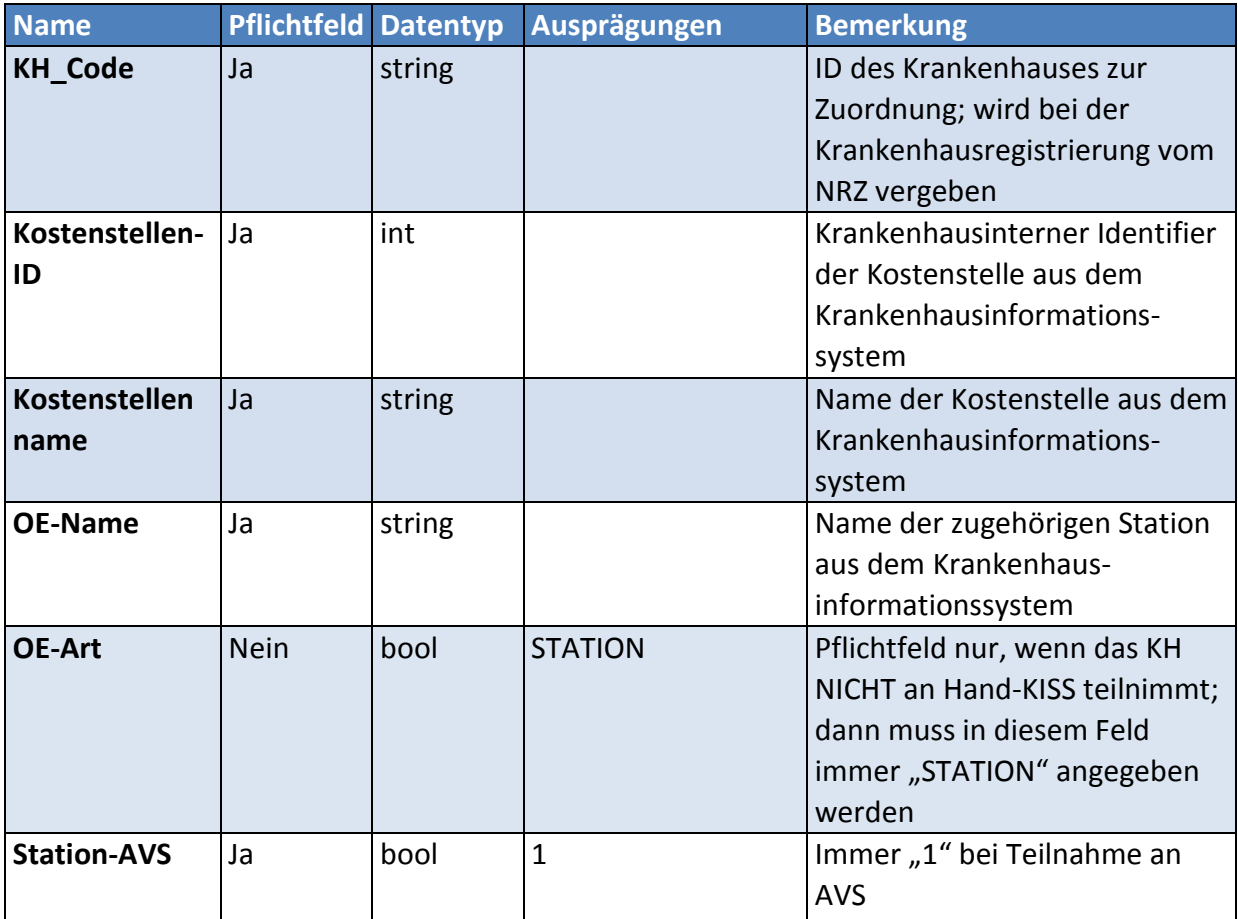

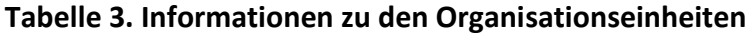

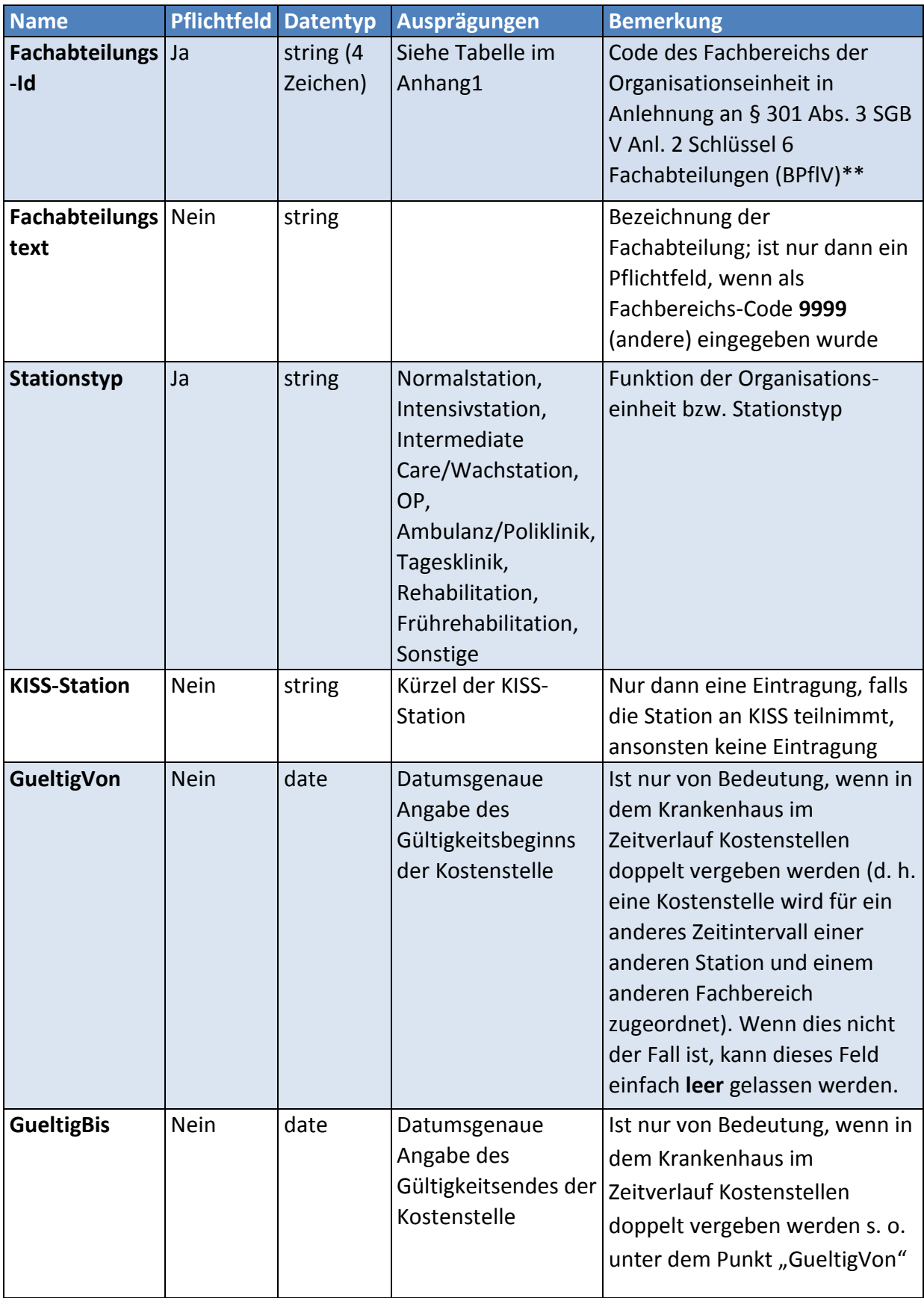

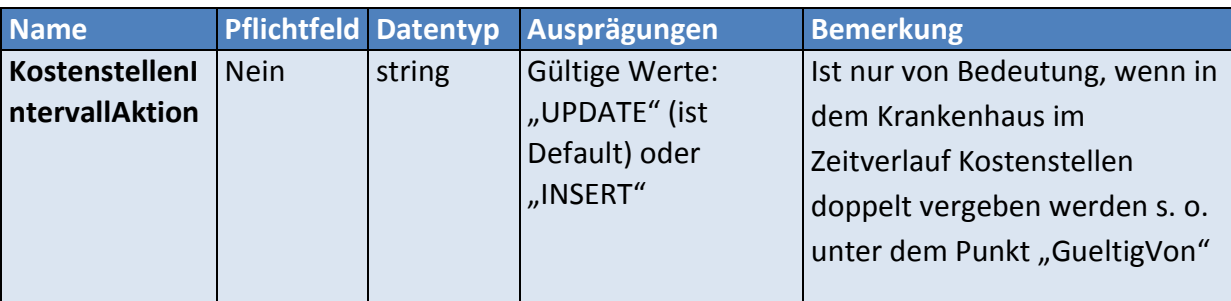

\*KIS, Krankenhausinformationssystem

\*\*Anmerkung: Für die Benennung der Fachbereiche soll als Standard die oben angeführte Liste der Fachbereiche/-abteilungen (§ 301 Abs. 3 SGB V Anl. 2 Schlüssel 6 Fachabteilungen (BPflV)) gelten. Diese Liste ist Basis für die jährliche Erstellung der Krankenhausqualitätsberichte und der Abrechnung mit den Krankenkassen und liegt somit in der Krankenhausverwaltung/-Controlling vor. Für die Einordnung der Fachbereiche kann sowohl die Liste "Fachabteilung", welche eine gröbere Einteilung bietet, als auch die Liste "Fachabteilung mit Schwerpunkten" oder beides in Kombination genutzt werden. Eine entsprechende Liste (mit Ergänzungen des RKI) finden Sie im Anhang 1.

#### **Beispieltabelle für den Import der Krankenhausstrukturdaten siehe Anhang 3**

#### <span id="page-12-0"></span>**2.3.2 Belegungsdaten**

Die Nennerdaten für die Berechnung der Verbrauchsdichten sind die Patiententage und Fälle, welche monatlich kumuliert erfasst bzw. dokumentiert werden sollen. Das System bietet die Möglichkeit diese Daten nach einer vorgegebenen Struktur zu importieren, sodass der Arbeitsaufwand für die Krankenhausverwaltung bzw. das Controlling minimiert wird. Die Belegungsdaten sollen grundsätzlich kostenstellenbezogen übermittelt werden. Die Tabelle 4 zeigt, welche Daten übermittelt werden sollen. Technische Details zur Datenübermittlung finden sich im Dokument "Datenimport von Surveillancedaten in webKess (Importspezifikationen)" auf der AVS-Webseite [\(https://avs.rki.de\)](https://avs.rki.de/).

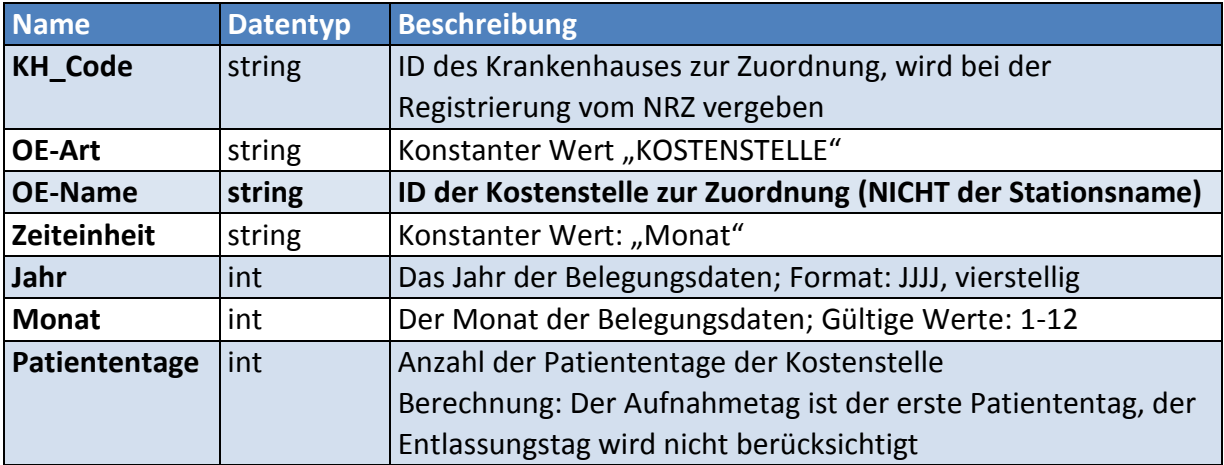

#### **Tabelle 4. Kostenstellenbezogene Übermittlung von Belegungsdaten**

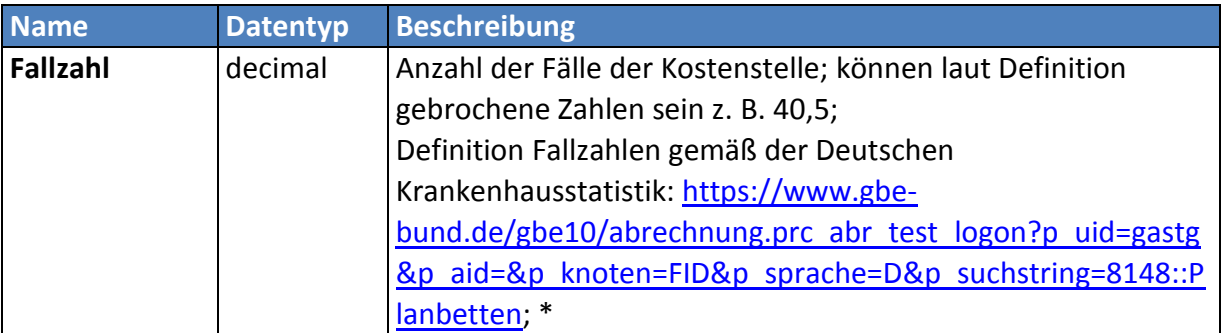

\*Es ist zu beachten, dass für die Berechnung der Verbrauchsdichten für das Gesamtkrankenhaus die Fälle der Kostenstellen addiert und Verlegungen nicht berücksichtigt werden. \*\*http://www.dkgev.de/media/file/53121.SGBV\_v301\_Dokumentation\_2017-05-22.pdf

#### **Beispieltabelle für den Import der Belegungsdaten siehe Anhang 3**

**Sonderfall: Das System ist für eine monatlich kumulierte Übermittlung von Belegungsdaten ausgelegt. Für die Übermittlung von quartalsweise oder jährlich kumulierten Belegungsdaten finden Sie Informationen im Anhang 2.**

#### <span id="page-13-0"></span>**2.3.3 Übermittlung der Antiinfektivaverbrauchsdaten**

Die Verbrauchsdaten können auf zwei verschiedene Arten übermittelt werden: PZN-basiert und PZN-unabhängig.

#### **1. PZN-basierte Übermittlung**

Eine wichtige Kennzahl für Arzneimittel ist die sogenannte Pharmazentralnummer (PZN). Die PZN ist ein bundesweiter Identifikationsschlüssel (achtstellige Nummer), der die eindeutige Identifikation einer Fertigarzneimittelpackung (Anbieter, Darreichungsform, Stärke, Packungsgröße) erlaubt. In dem zu übermittelnden Datensatz stellt die PZN daher eine zentrale Kenngröße dar, da über die PZN jegliche relevanten Informationen zur Berechnung der Verbrauchsmengen (z. B. ATC-Code, Darreichungsform, Stärke, Einheit, Packungsgröße) vom RKI selbst ermittelt werden können.

Bei korrekter Angabe der PZN müssen daher lediglich folgende Parameter zur Verfügung gestellt werden: KH\_Code, ID\_Kostenstelle, Artikelnummer, Präparatename, PZN, Darreichungsform, Lieferdatum, VerbrauchinStueck. Die inhaltliche und technische Beschreibung der Parameter findet sich in Tabelle 6 (blau unterlegt).

#### **Anmerkung zur PZN-basierten Übermittlung**

Die angegebene PZN muss passend sein hinsichtlich Wirkstoffgehalts und Applikationsform des Präparates, Hersteller und Packungsgröße spielen keine Rolle.

In dem unten stehenden Beispiel sind die PZN der beiden hellblau unterlegten Präparate austauschbar.

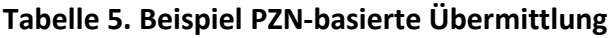

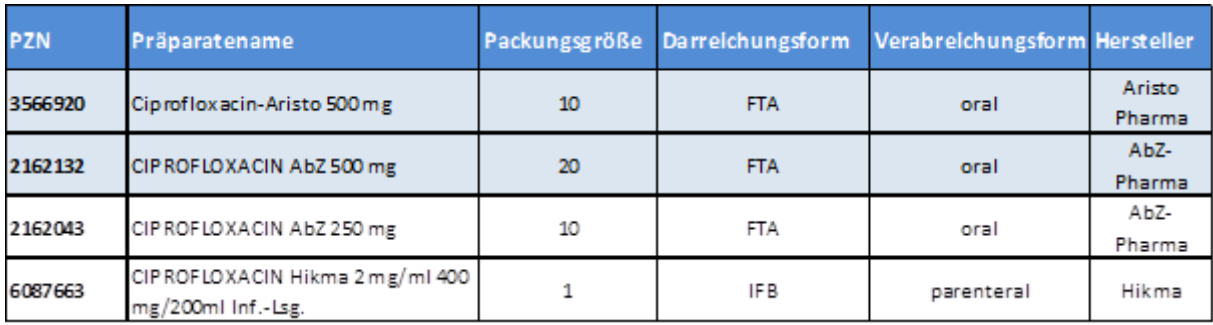

#### **2. PZN-Unabhängiger Übermittlungsweg**

**Fall 1:** In einigen Krankenhäusern werden neben Fertigarzneimitteln auch Präparate aus Eigenherstellung verabreicht. Da diese Medikamente keine PZN haben, sollte im Feld "PZN" die Bezeichnung "Eigenherstellung" eingetragen werden.

**Fall 2:** Wenn aus anderen Gründen keine PZN verfügbar ist (z. B. Importe), sollte im Feld "PZN" die Bezeichnung **"Sonderpräparat"** eingetragen werden.

In diesen Fällen müssen **zusätzlich** folgende Parameter angeben werden: ATC-Code, WirkstoffmengeproStueck, EinheitWirkstoffmenge, Applikationsform. Die inhaltliche und technische Beschreibung der Parameter findet sich in Tabelle 6 (grau unterlegt)

Bei dem PZN-basierten Übermittlungsweg ist eine Angabe dieser Parameter nicht zwingendnotwendig.

Wenn eine korrekte PZN und alle Zusatzparameter angeben wurden, wird die PZN vorrangig als Berechnungsgrundlage verwendet.

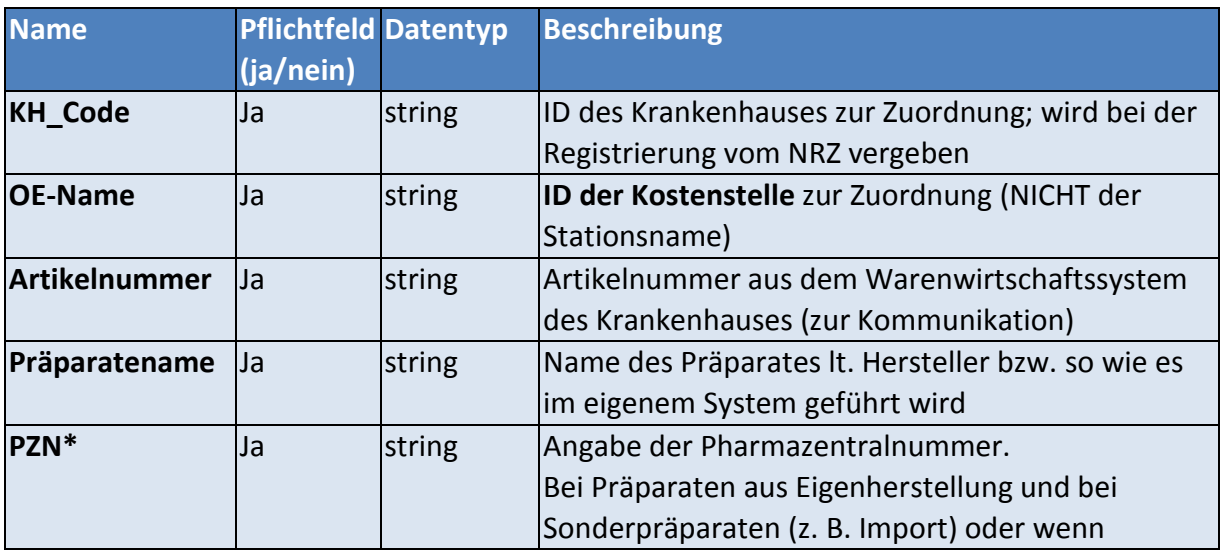

#### **Tabelle 6. Beschreibung des Datensatzes zur Übermittlung des Antibiotikaverbrauchs**

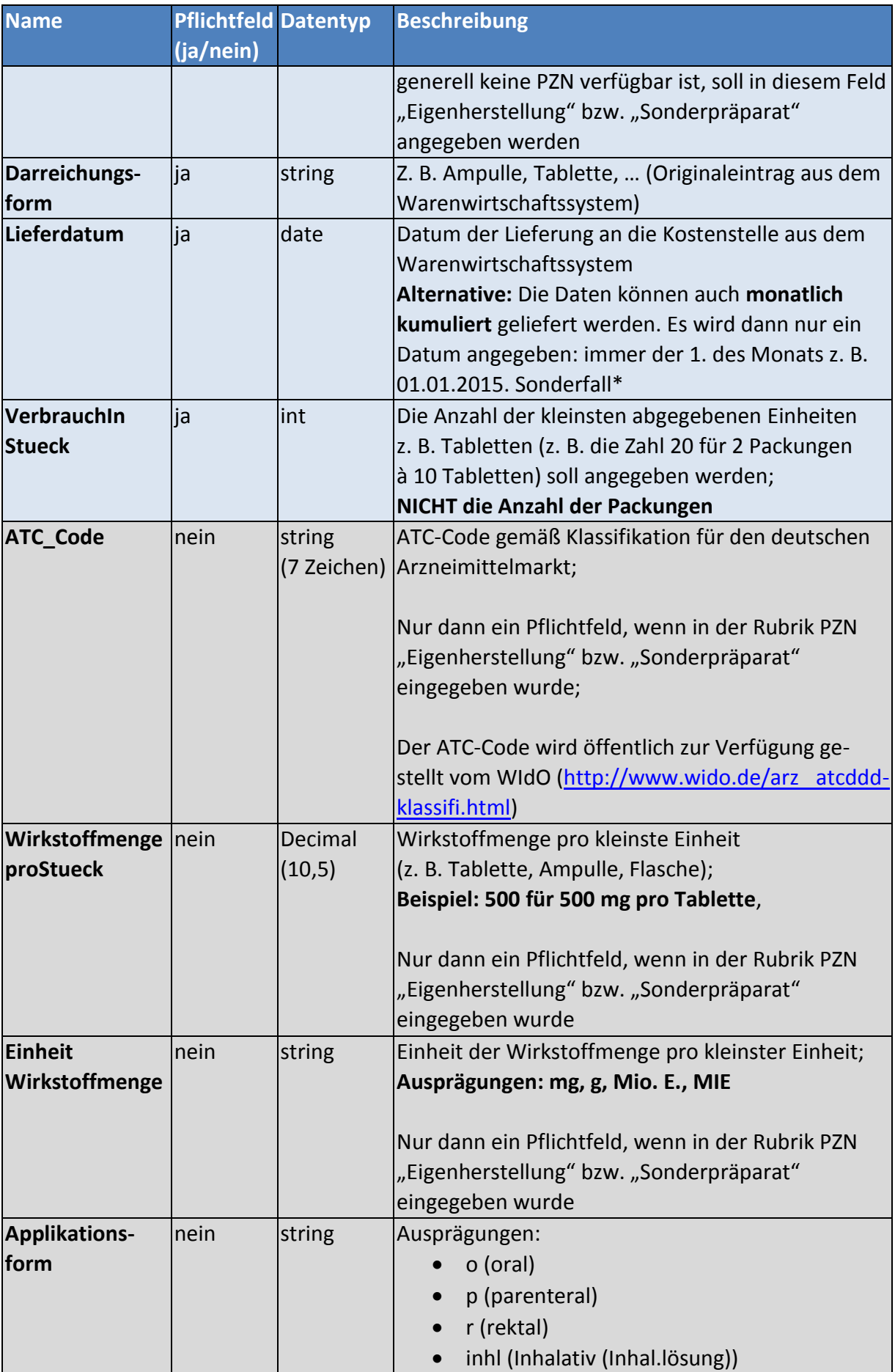

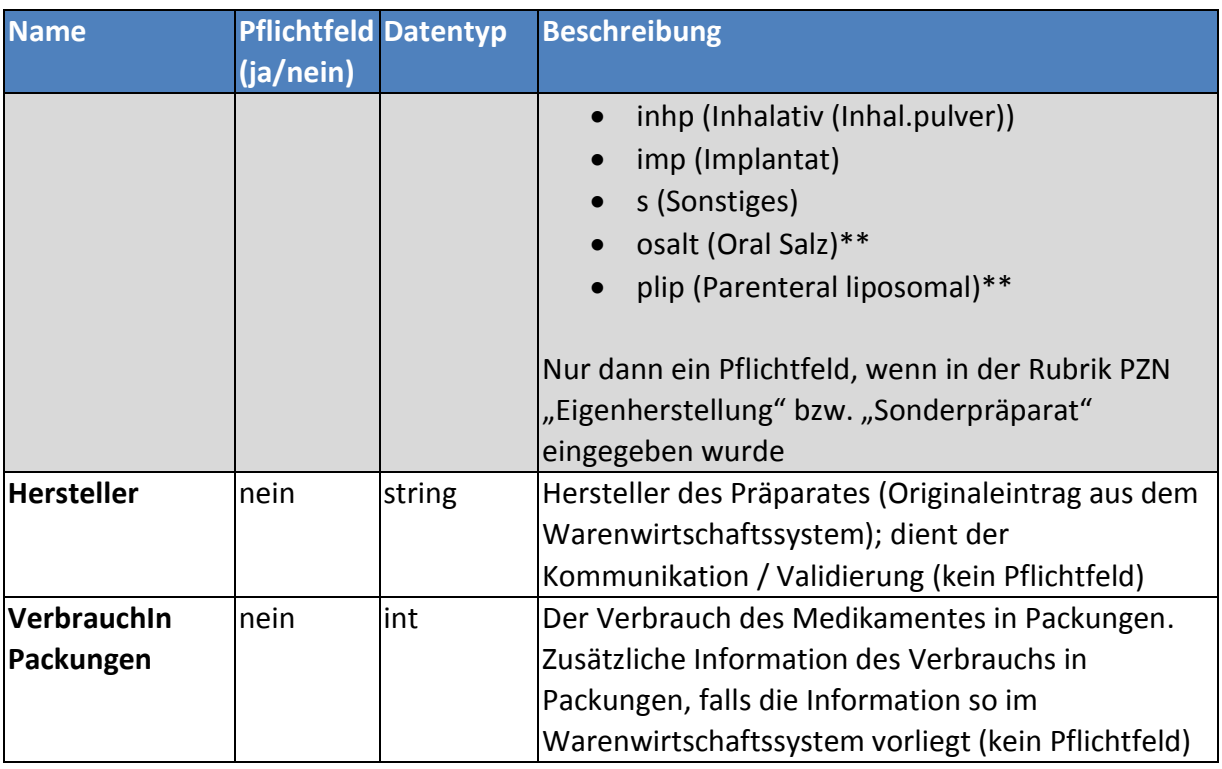

\* die PZN wird zentral von der Informationsstelle für Arzneimittelspezialitäten (IFA) vergeben

\*\* "Oral Salz" muß angegeben werden bei Erythromycinethylsuccinat "Parenteral liposomal" muß angegeben werden bei liposomalem Amphotericin B

Die **hellblau unterlegten Felder** sind die Pflichtfelder für die PZN-basierte Übermittlung. Die **hellgrau unterlegten Felder** sind die Pflichtfelder, die bei der PZN-unabhängigen Übermittlung zusätzlich angegeben werden müssen.

Die Angabe der Parameter in den **weiß unterlegten Feldern** ist optional.

**Beispieltabellen zur PZN-basierten sowie zur PZN-unabhängigen Übermittlung von Antibiotikaverbrauchsdaten finden Sie im Anhang 4.**

**Beispieltabellen für die Übermittlung von Kombinationspräparaten z. B. Ampicillin/Sulbactam finden Sie im Anhang 5 (nur relevant bei der PZN-unabhängigen Übermittlung).**

**\*Sonderfall: Das System ist für eine monatlich kumulierte Übermittlung von Belegungsdaten ausgelegt. Für die Übermittlung von quartalsweise oder jährlich kumulierten Verbrauchsdaten finden Sie Informationen im Anhang 2.**

## <span id="page-16-0"></span>**2.4 Transfer ans RKI**

Nach dem Hochladen der Daten in webKess kann der Nutzer die Daten aus webKess sofort an das RKI übermitteln, indem er im Reiter "Auswertungen" den Button "Antibiotikaverbräuche an das RKI senden" betätigt. Wenn der Nutzer die Daten nicht selbst aktiv transferiert, werden die Daten über Nacht automatisch an das RKI übermittelt.

### <span id="page-17-0"></span>**2.5 Bereitstellung von Feedback-Reports**

Die Antibiotikaverbrauchsberichte werden im RKI erstellt und können nach maximal 24 Stunden über das Datenportal webKess [\(www.webkess.de\)](http://www.webkess.de/) (Passwort-geschützter Zugang) jederzeit abgerufen werden. Es werden grundsätzlich **zwei Arten von Reporten** unterschieden:

- 1. **Rückmelde-Report**: Mit diesem Report erhält der Teilnehmer eine Rückmeldung zu den übermittelten Daten. Die in übersichtlicher Form zusammengestellten Daten sollen dazu dienen dem Teilnehmer ohne großen Zeitaufwand eine grobe inhaltliche Prüfung hinsichtlich Vollständigkeit, Richtigkeit und Plausibilität der übermittelten Daten zu ermöglichen und ggf. Fehler zu korrigieren. Dieser Report dient somit in erster Linie zur internen Qualitätskontrolle.
- 2. **Feedback-Reports**: Der Teilnehmer hat hier die Möglichkeit über eine interaktive Datenbank seine Abfrage durch die Selektion verschiedener Parameter zu spezifizieren z. B. können Verbrauchsberichte gesondert für einzelne Stationen oder Fachbereiche oder für das gesamte Krankenhaus abgefragt werden. Es besteht die Möglichkeit nutzerdefinierte Parameterkonstellationen abzuspeichern. Es werden 4 Report-Typen zur Unterstützung unterschiedlicher Auswertungsansätze zur Verfügung gestellt. Der Basisreport zeigt die aktuellen Daten des Krankenhauses im Vergleich zu Vorwerten, sofern vorhanden (Antiinfektiva-Report). Weiterhin wird eine Antiinfektiva-Rangliste zur Verfügung gestellt, die die einzelnen Substanzen entsprechend dem Verbrauchsvolumen in absteigender Reihenfolge darstellt (ähnlich einer Top-Ten-Liste jedoch ohne Beschränkung der Zahl der dargestellten Substanzen). Ein weiterer Report-Typ ist der "krankenhausinterne Vergleichsreport" in welchem verschiedene Organisationsebenen bzw. -einheiten innerhalb eines Krankenhauses vergleichend dargestellt werden (internes Benchmarking) können. Für ein externes Benchmarking wird der sog. "Krankenhausvergleichsreport" bereitgestellt, in welchem die krankenhausindividuellen Daten den zusammengefassten Daten anderer strukturell vergleichbarer Krankenhäuser gegenübergestellt werden. Alle Berichte können vom Nutzer über die interaktive Datenbank abgefragt werden. Es stehen verschiedene Exportformate zur Verfügung. Detailliertere Informationen finden sich in dem Dokument "Anleitung zur Abfrage der Reports", das von der Webseite heruntergeladen werden kann [\(https://avs.rki.de\)](https://avs.rki.de/).

#### <span id="page-17-1"></span>**2.6 Ansprechpartner**

Bei Fragen und Problemen in der praktischen Umsetzung stehen den Krankenhäusern Mitarbeiter des RKI und der Charité zur Unterstützung und Beratung zur Verfügung.

**Kontakt:** [avs@rki.de](mailto:avs@rki.de)

## **Ansprechpartner für das Projekt AVS:**

Dr. med. Britta Schweickert (RKI) [schweickertb@rki.de](mailto:schweickertb@rki.de) Tel: 030 18754-3441

Marcel Feig (IT- Spezialist des RKI) [feigm@rki.de](mailto:feigm@rki.de) Tel: 030 18754-3742

#### **Ansprechpartner für webKess:**

Dr. Michael Behnke E-Mail: [michael.behnke@charite.de](mailto:michael.behnke@charite.de)

#### <span id="page-18-0"></span>**2.7 Support**

#### **Support Anmeldung / Registrierung in webKess:**

[avs-support@charite.de](mailto:avs-support@charite.de) Tel: 030 / 8445-3672/3680

#### **Support Aufbereitung und Upload der Daten in webKess:**

[avs-support@charite.de](mailto:avs-support@charite.de) Tel: 030 / 8445-3672/3680

Marcel Feig (IT- Spezialist des RKI) [feigm@rki.de](mailto:feigm@rki.de) Tel: 030 18754-3742

#### **Referenzen:**

1. Robert Koch-Institut, Festlegung der Daten zu Art und Umfang des Antibiotika-Verbrauchs in Krankenhäusern nach § 23 Abs. 4 Satz 2 IfSG. Bundesgesundheitsblatt Gesundheitsforschung Gesundheitsschutz. 2013 Jul;56(7):996-1002

2. Schweickert B, Kern WV, de With K, Meyer E, Berner R, Kresken M, Fellhauer M, Abele-Horn M, Eckmanns T. Antibiotika-Verbrauchs-Surveillance Bundesgesundheitsblatt Gesundheitsforschung Gesundheitsschutz. 2013 Jul;56(7):903-12

## <span id="page-19-0"></span>**Fachbereiche/Fachabteilungen § 301 Abs. 3 SGB V Anl. 2 Schlüssel 6 Fachabteilungen (ergänzt vom RKI)**

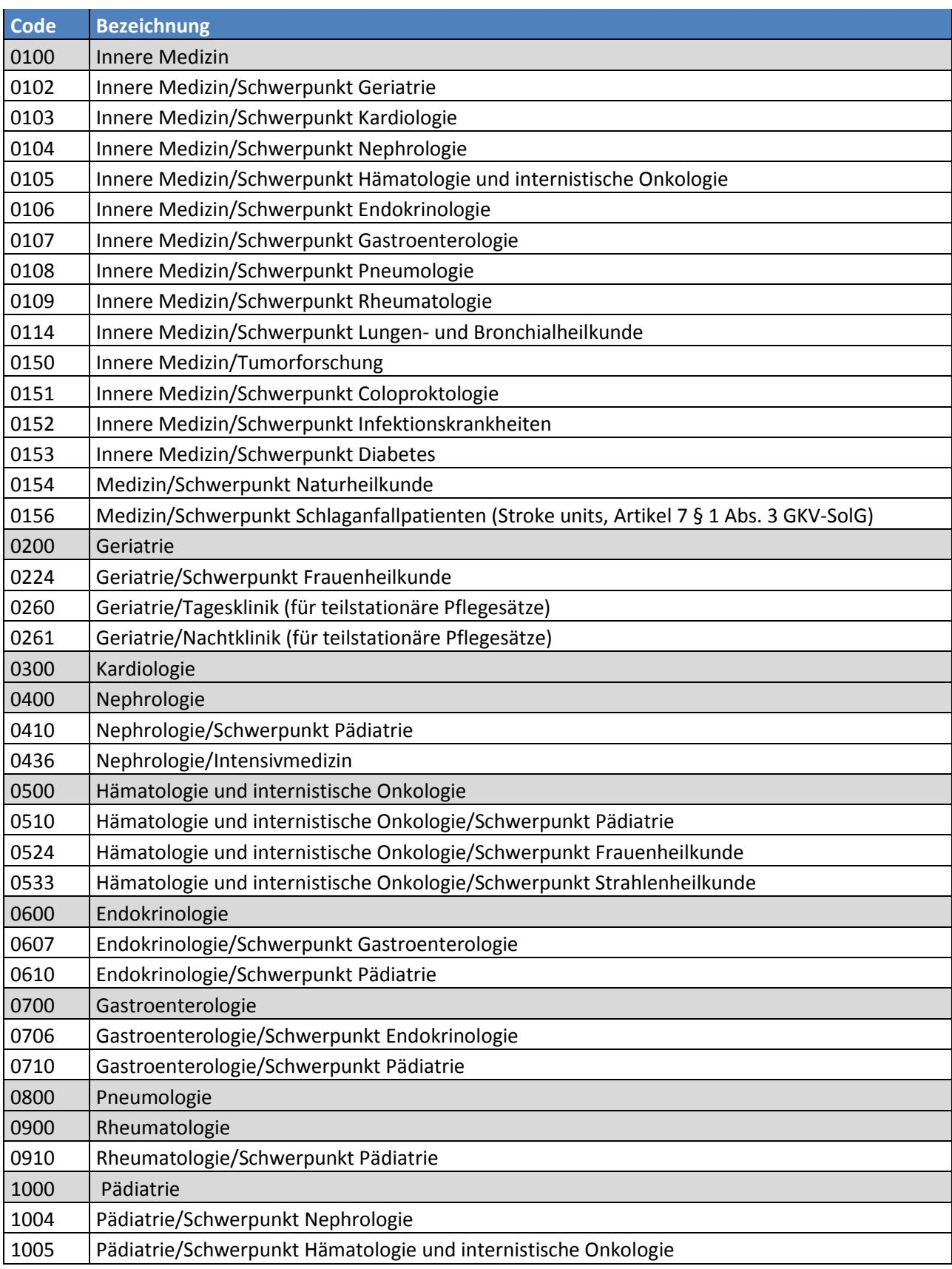

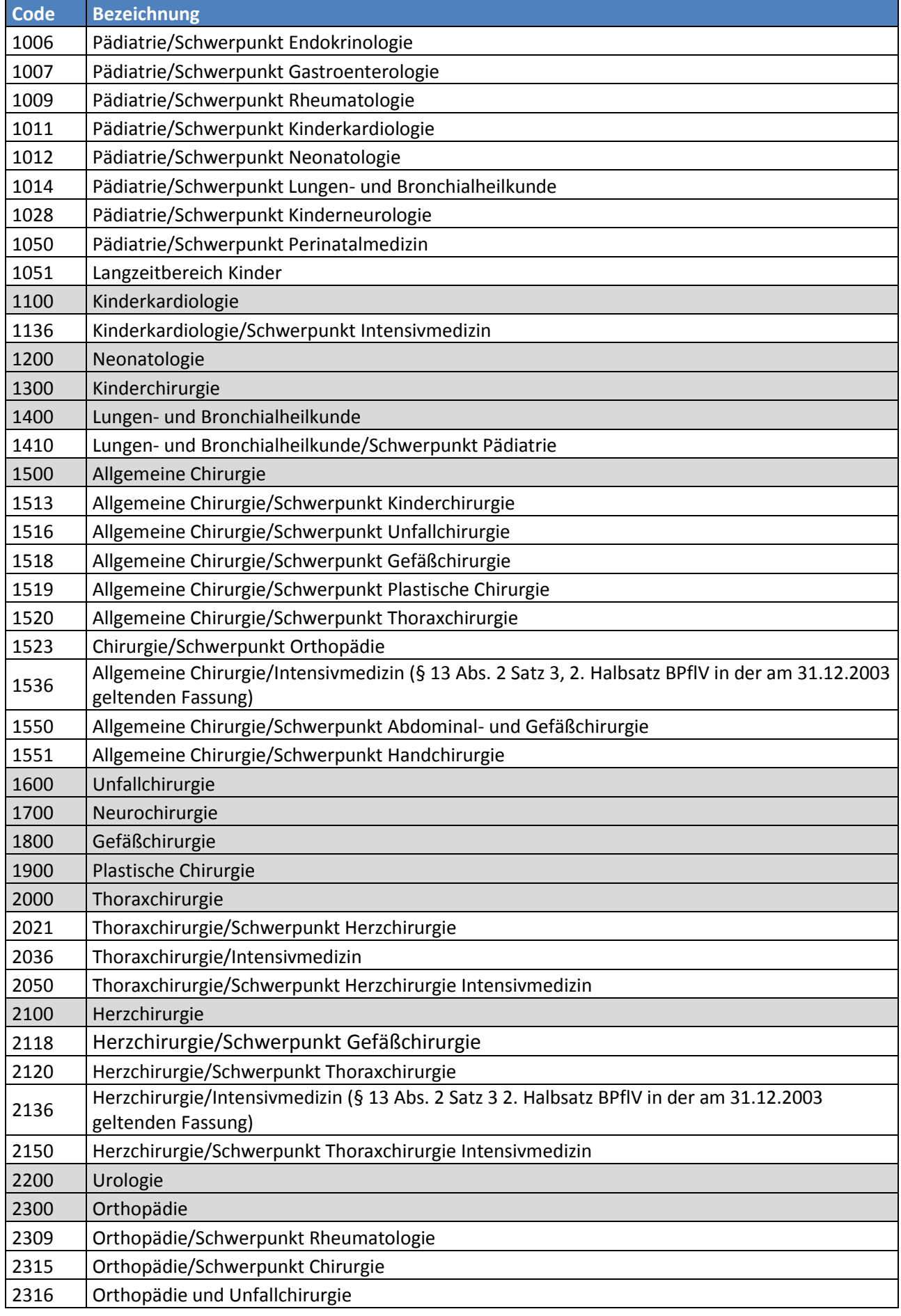

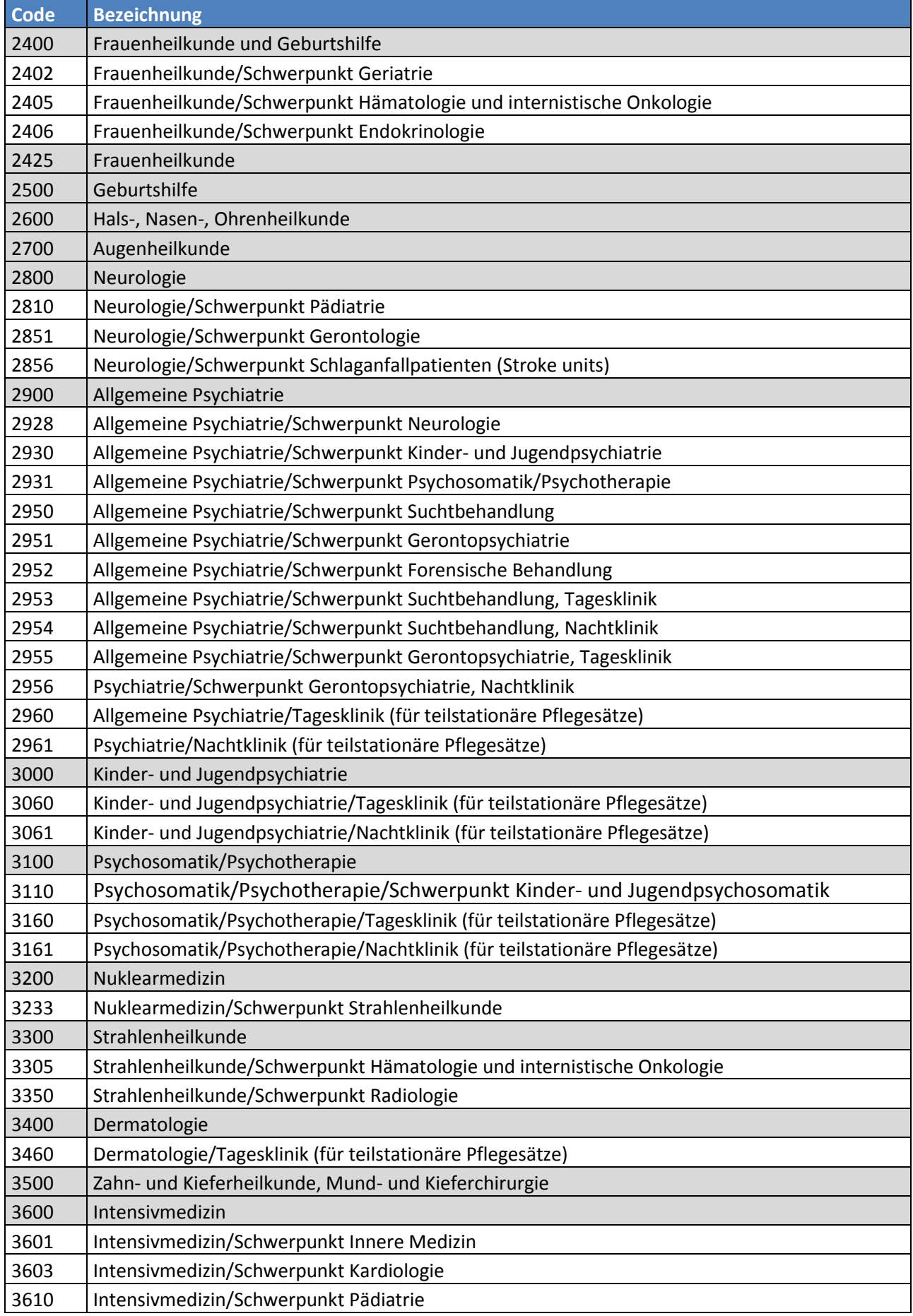

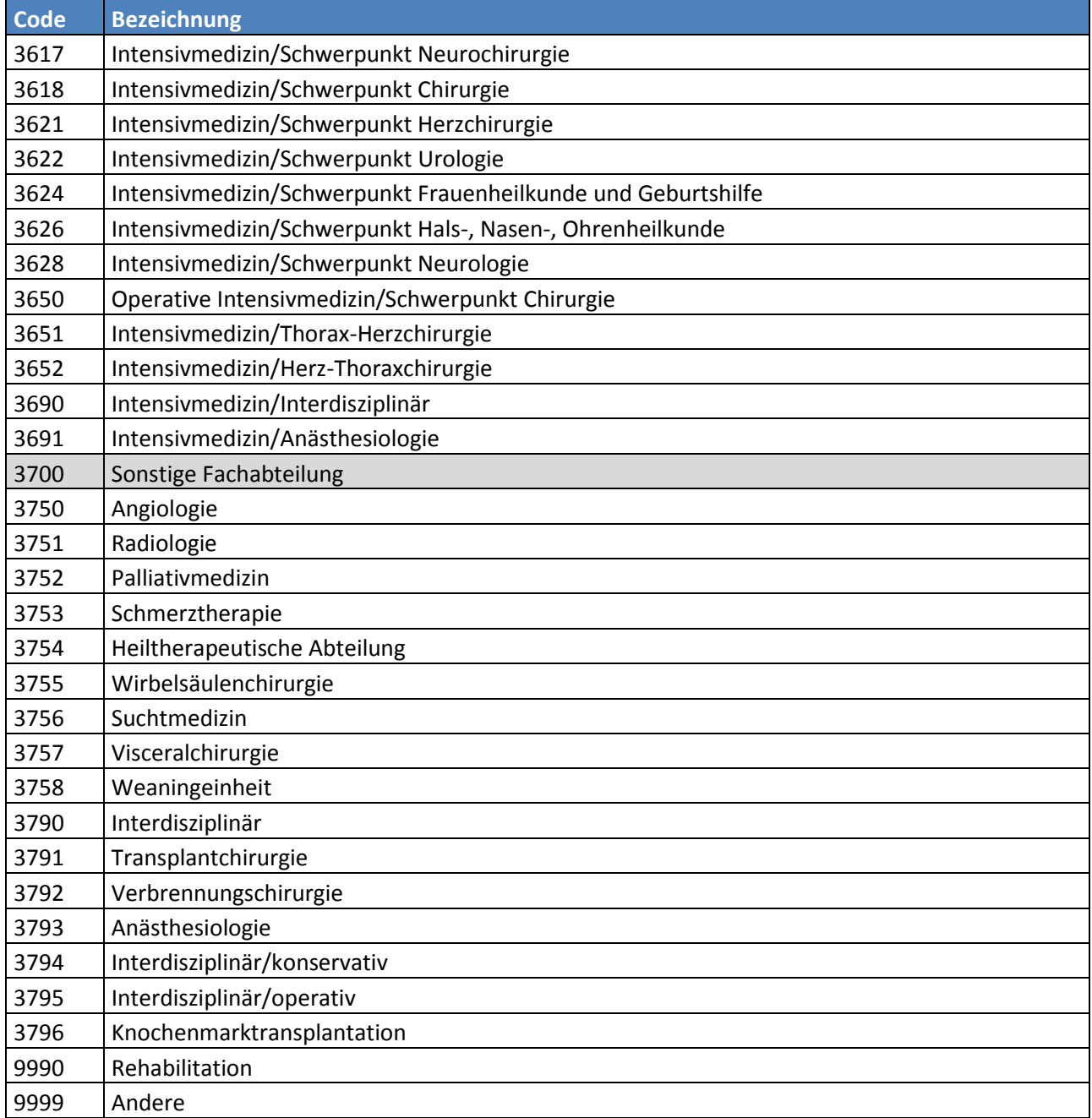

Für die Einordnung der Fachbereiche können sowohl die übergeordneten Fachabteilungen (grau unterlegt) als auch die "Fachabteilung mit Schwerpunkten" oder beides in Kombination genutzt werden.

## <span id="page-23-0"></span>**Information zur Granularität der kumulierten Übermittlung von Verbrauchsund Belegungsdaten**

Das Standardvorgehen in AVS ist die **monatlich kumulierte** Lieferung von Belegungs- UND Verbrauchsdaten (z. B. 01.01., 01.02., 01.03.) Bei den Verbrauchsdaten kann, wenn verfügbar, auch das tagesgenaue Lieferdatum angegeben werden (hier erfolgt dann die monatliche Aggregierung im RKI).

Sofern keine monatlich kumulierten Daten zur Verfügung stehen, können auch **quartalsweise oder jährlich kumulierte** Daten übermittelt werden.

Hierbei ist folgendes zu beachten:

#### **Belegungsdaten**

Für das Quartal wird der erste Monat des Quartals eingegeben, d. h. unter dem Parameter "Monat" wird "1" eingetragen für das 1. Quartal, "4" für das 2. Quartal usw. Bei der Eingabe von kumulierten Jahreswerten wird der Monat 1 eingetragen.

Um Kompatibilität der Fallzahlen mit der monatlich kumulierten Lieferungsweise zu ermöglichen, sollten für das Quartal bzw. Jahr die monatlich kumulierten Fallzahlen addiert werden (z. B. 1. Quartal = Fallzahl Januar + Fallzahl Februar + Fallzahl März).

#### **Verbrauchsdaten**

Für das Quartal wird immer der erste Tag des ersten Monats des Quartals eingegeben wird, d. h. z.B. 01.01.2015, 01.04.2015, 01.07.2015, 01.10.2015 bzw. bei der Eingabe der kumulierten Jahreswerte z. B. 01.01.2015.

**Wichtig:** Die Belegungsdaten und Verbrauchsdaten müssen für das jeweilige Jahr in **der gleichen Granularitätsstufe** geliefert werden, das heißt wenn die Verbrauchsdaten für ein Jahr monatlich kumuliert geliefert werden, müssen auch die Belegungsdaten für das Jahr monatlich kumuliert geliefert werden. Entsprechend ist zu verfahren, wenn die Daten kumuliert für Quartale oder das gesamte Jahr übermittelt werden. Die Granularität der Datenlieferung kann beim Jahreswechsel geändert werden, so kann z. B. für das Jahr 2014 eine jährlich kumulierte Lieferung erfolgen und im Jahr 2015 kann auf eine monatlich kumulierte Lieferung umgestellt werden. So gibt es z. B. einige Krankenhäuser, die aktuell monatlich kumulierte Daten liefern und "Altdaten" aus den Vorjahren nur in quartalsweiser oder jährlicher Kumulation zur Verfügung haben und diese in entsprechender Form zu Vergleichszwecken hochladen.

#### **Abrufen von Feedback-Reports**

In der interaktiven Datenbank werden monatliche, quartalsweise sowie jährlich kumulierte Auswertungen zur Auswahl angeboten. Für Krankenhäuser, die monatlich kumulierte Daten übermitteln, stehen alle drei Abfragemöglichkeiten zur Verfügung. Die Nutzung dieser Abfragemöglichkeiten ist naturgemäß z. B. bei einer jährlich kumulierten Lieferung nicht möglich. Daher sollten sich die Personen, die mit dem System Auswertungen vornehmen bzw. Feedbackreports von der Webseite abrufen, in der Datenstandstabelle (ist oberhalb des eigentlichen Feedbackreports zu finden, siehe Beispieltabelle) darüber orientieren in welcher Granularitätsstufe die Daten geliefert wurden oder sollten von der Apotheke entsprechend informiert werden um frustrane Abfragen zu vermeiden.

#### **Beispiel Datenstandstabelle**

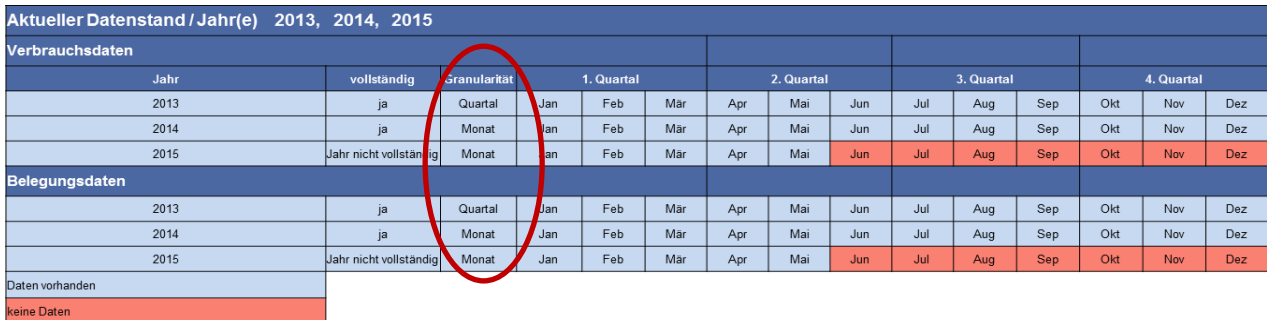

#### **Beispieltabelle zur Übermittlung der Krankenhausstrukturdaten**

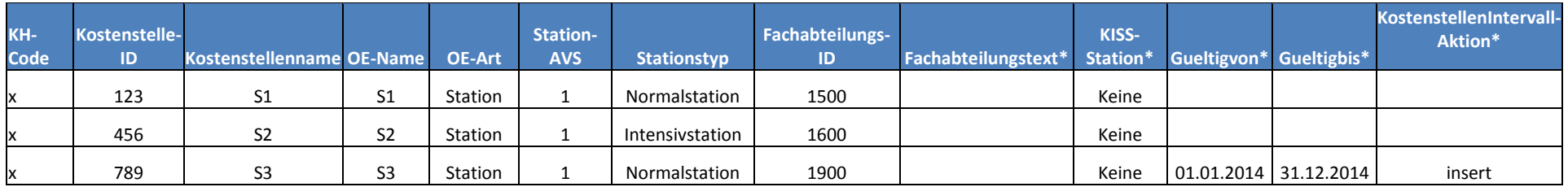

\*keine Pflichtfelder; Angaben sind hier nur notwendig, wenn bestimmte Bedingungen gegeben sind (siehe S. 11-13), ansonsten können die Felder einfach leergelassen werden.

#### <span id="page-25-0"></span>**Beispieltabelle zur Übermittlung der Belegungsdaten**

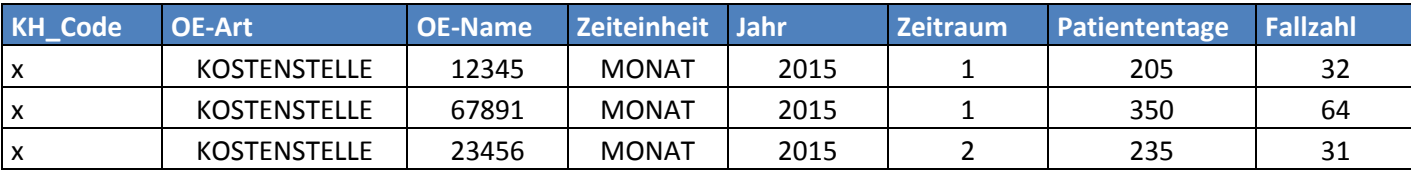

## **Beispieltabelle zur PZN-basierten Übermittlung von Antibiotikaverbrauchsdaten (Pflichtfelder)**

<span id="page-26-0"></span>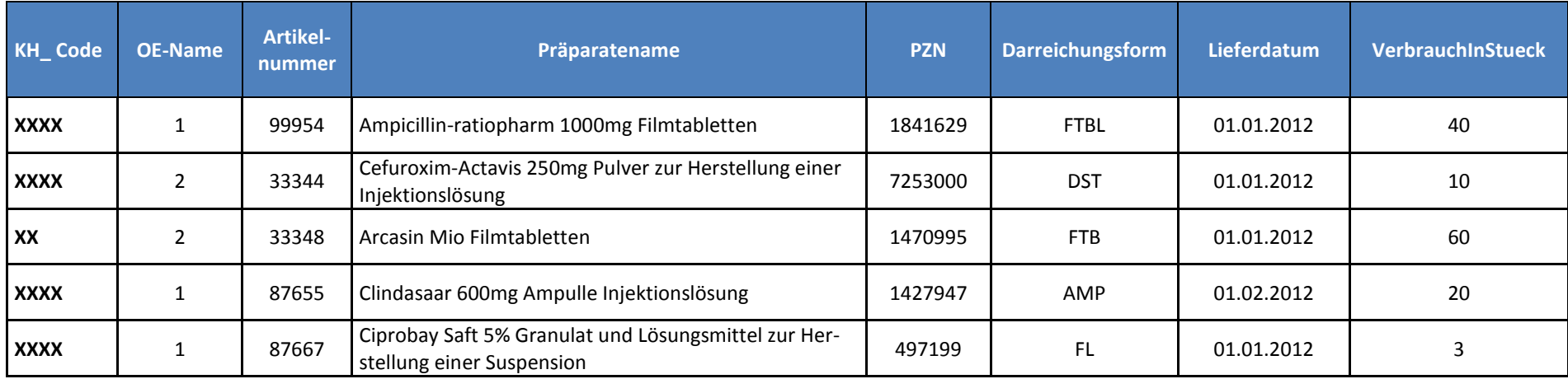

#### **Beispieltabelle zur PZN-unabhängigen Übermittlung von Antibiotikaverbrauchsdaten (Pflichtfelder)**

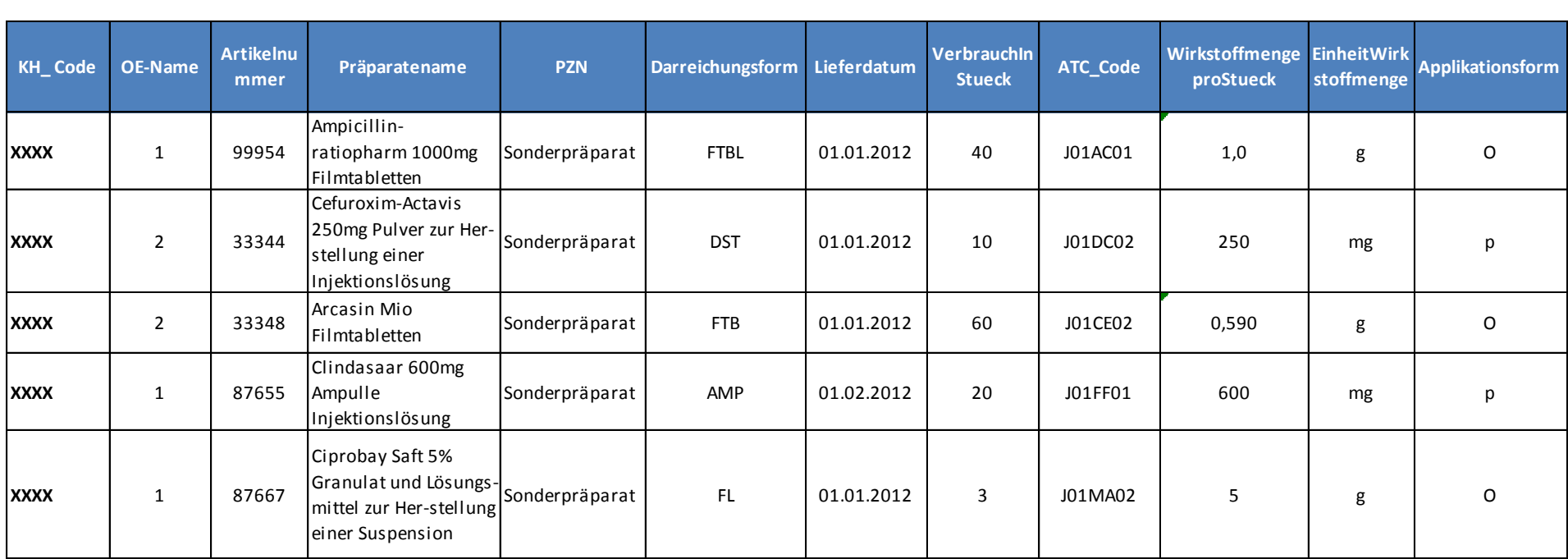

#### **Erläuterungen zu der Beispieltabelle zur PZN-unabhängigen Übermittlung von Verbrauchsdaten:**

**Beispiel 1:** Präparatename: Ampicillin-ratiopharm 1000 mg Filmtabletten. Die kleinste Einheit ist hier eine Filmtablette. Die Wirkstoffmenge pro kleinste Einheit ist 1000 mg. In das Feld "WirkstoffmengeproStück" wird somit 1000 (mg) oder 1,0 (g) eingetragen. Am 01.01.2012 bzw. im Januar wurden 40 Filmtabletten abgegeben.

**Beispiel 2:** Präparatename: Cefuroxim-Actavis 250 mg Pulver zur Herstellung einer Injektionslösung. Die kleinste Einheit ist hier eine Durchstechflasche. Die Wirkstoffmenge pro kleinste Einheit ist 250 mg. In das Feld WirkstoffmengeproStück wird somit 250 (mg) eingetragen. 1 Packung enthält 10 Durchstechflaschen. Am 01.01.2012 wurden 10 Durchstechflaschen abgegeben.

**Beispiel 3:** Präparatename: Arcasin Mio Filmtabletten. Die kleinste Einheit ist hier eine Filmtablette. Die Wirkstoffmenge pro kleinste Einheit ist 1 Mio Einheiten. Dies entspricht 0,590 g Wirkstoff/Filmtablette. In das Feld WirkstoffmengeproStück wird somit 0,590 (g) eingetragen. Am 01.01.2012 wurden 60 Filmtabletten abgegeben.

*Bei Angabe der PZN entfällt die Berechnung der Wirkstoffmenge!!*

**Beispiel 4:** Präparatename: Clinda-saar 600 mg Ampulle Injektionslösung. Die kleinste Einheit ist hier eine Ampulle. Die Wirkstoffmenge pro kleinste Einheit ist 600 mg. In das Feld WirkstoffmengeproStück wird somit 600 (mg) eingetragen. Am 01.02.2012 wurden 20 Ampullen abgegeben.

**Beispiel 5**; Sonderfall Flüssigkeiten und Saft:

Präparatename: Ciprobay Saft 5%, Granulat zur Herstellung einer Suspension. Die Konzentration von Ciprofloxacin in dem Produkt ist 250 mg/5 ml. 1 Flasche (Packungsgröße N1) à 100 ml Inhalt ist hier die kleinste abgegebene Einheit. Die in 100 ml enthaltene Wirkstoffmenge ist 5000 mg. In das Feld "WirkstoffmengeproStueck" (hier Wirkstoffmenge pro Flasche) muss daher, 5 (g) eingetragen werden. Es wurden 3 Flaschen verbraucht. In das Feld VerbrauchInStueck, das die Menge der kleinsten Einheiten (**hier Flaschen**) bezeichnet, wird daher 3 eingetragen. *Bei Angabe der PZN entfällt die Berechnung der Wirkstoffmenge!!*

## **Kombinationspräparate** - **nur relevant bei PZN-unabhängiger Übermittlung der Antibiotikaverbrauchsdaten**

Bei Kombinationspräparaten wird die Wirkstoffmenge/Stück für das oder die Antibiotika angegeben für die eine DDD zugeordnet wurde. In der folgenden Tabelle sehen Sie am Beispiel von häufig verwendeten Kombinationspräraten der Gruppe J01 (Antibiotika zur systemischen Gabe) wie die Eingabe erfolgen soll.

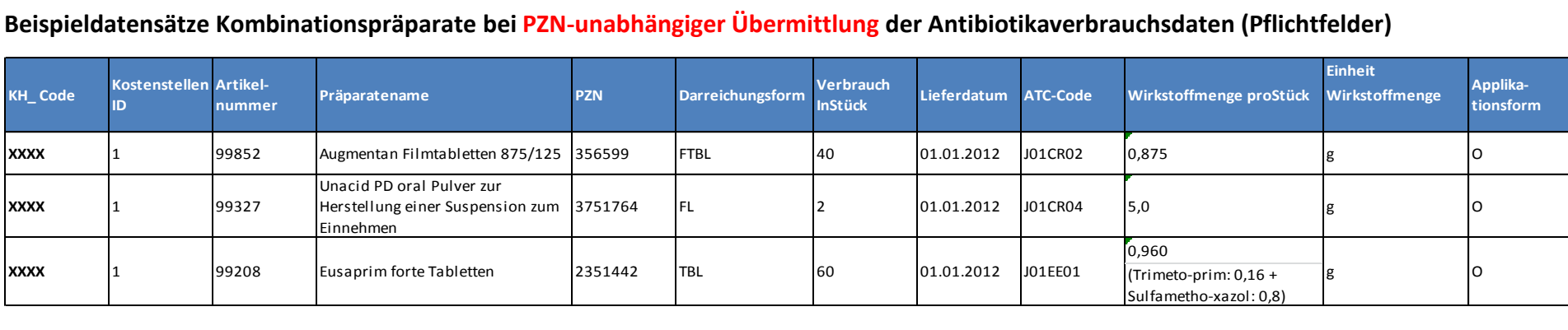

#### <span id="page-29-0"></span>**Erläuterungen zu der Beispieltabelle Kombinationspräparate:**

**Beispiel 1:** Präparatename: Augmentan Filmtabletten 875/125. Die kleinste Einheit ist hier eine Filmtablette. Die Wirkstoffmenge pro kleinste Einheit ist für Amoxicillin 0,875 g und für die Clavulansäure 0,125 g. In das Feld WirkstoffmengeproStück wird nur die Wirkstoffmenge für Amoxicillin eingetragen also 0,875 (g).

**Beispiel 2:** Präparatename: Unacid PD oral Pulver zur Herstellung einer Suspension zum Einnehmen. Die kleinste abgegebene Einheit ist hier eine Flasche mit 100 ml Inhalt. Die Konzentration der Wirkstoffe in der Suspension beträgt 375 mg/7,5 ml. Die Wirkstoffmenge pro kleinste abgegebene Einheit (hier die Flasche mit 100 ml Inhalt) ist somit 5000 mg. In das Feld WirkstoffmengeproStück wird somit 5,0 (g) eingetragen.

**Beispiel 3:** Präparatename: Eusaprim forte Tabletten. Die kleinste Einheit ist hier eine Tablette. Die Wirkstoffmenge pro kleinste Einheit ist für Trimethoprim 160 mg und für Sulfamethoxazol 800 mg. In das Feld WirkstoffmengeproStück wird die Summe der Wirkstoffmengen für Trimetoprim und Sulfamethoxazol eingetragen also 0,960 (g).

*Bei Angabe der PZN entfällt die Berechnung der Wirkstoffmenge!!*